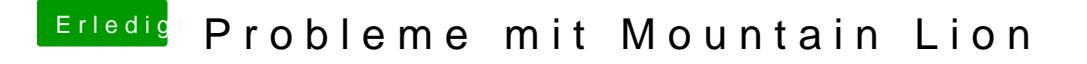

Beitrag von Nils98 vom 26. Juli 2012, 12:46

Ja genau so hab ich das . Also alle Kexte aus Lion durch die in Mountain Lio

Sent from my iPhone using Tapatalk